$<<3DSMAX4$   $>$ 

 $<<3DSMAX 4$  >>

, tushu007.com

- 13 ISBN 9787508408767
- 10 ISBN 7508408764

出版时间:2002-1-1

页数:342

 $\overline{\phantom{a}}$ 

字数:492

extended by PDF and the PDF

http://www.tushu007.com

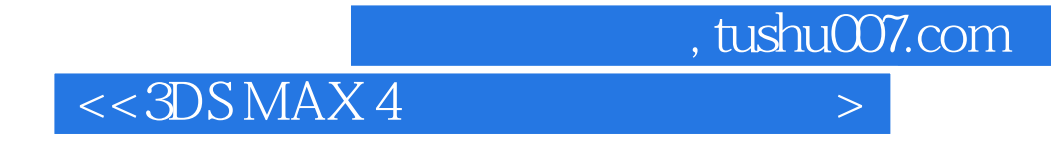

3DS MAX 3D 3DS MAX

 $3DSMAX$ 

 $,$  tushu007.com

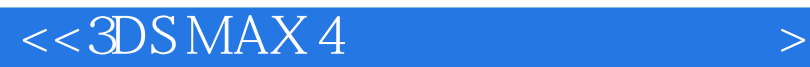

 $- DS$  $MAX 30$ 

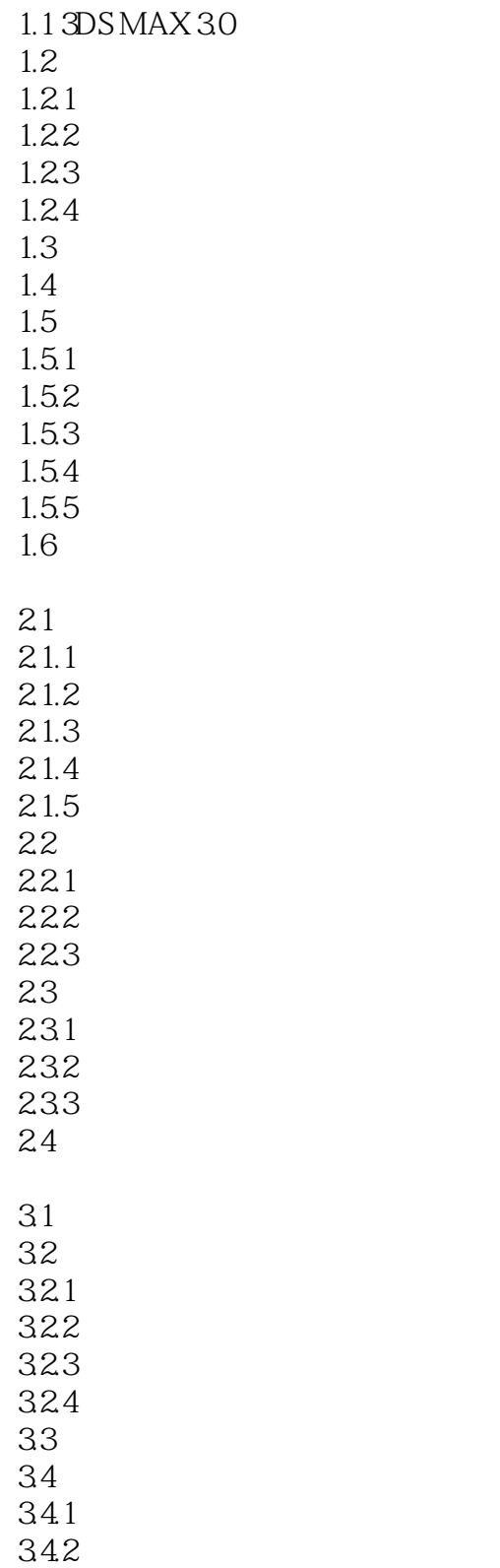

## $,$  tushu007.com

## $<<3DSMAX4$   $>$

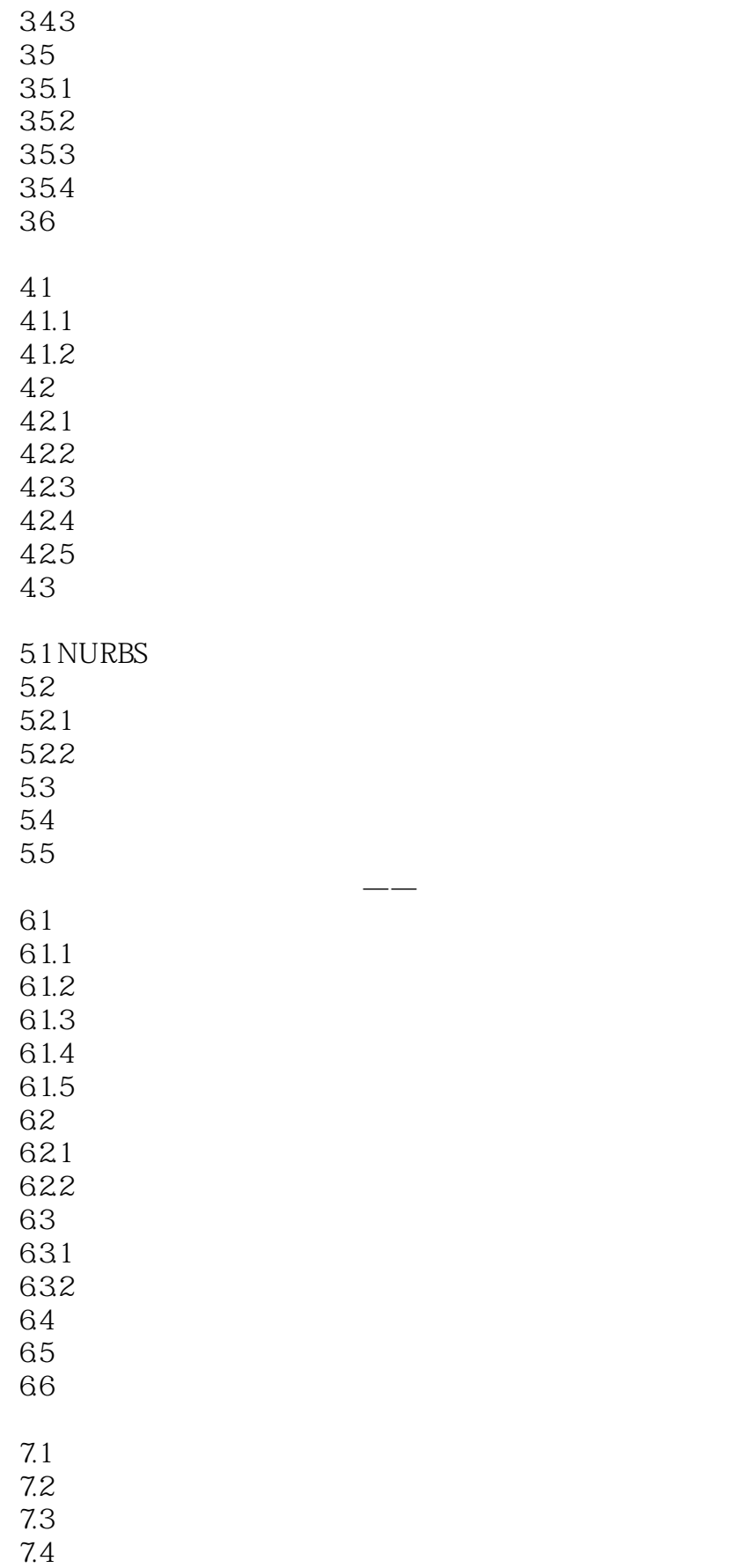

## , tushu007.com

## $<<3DSMAX4$   $>$

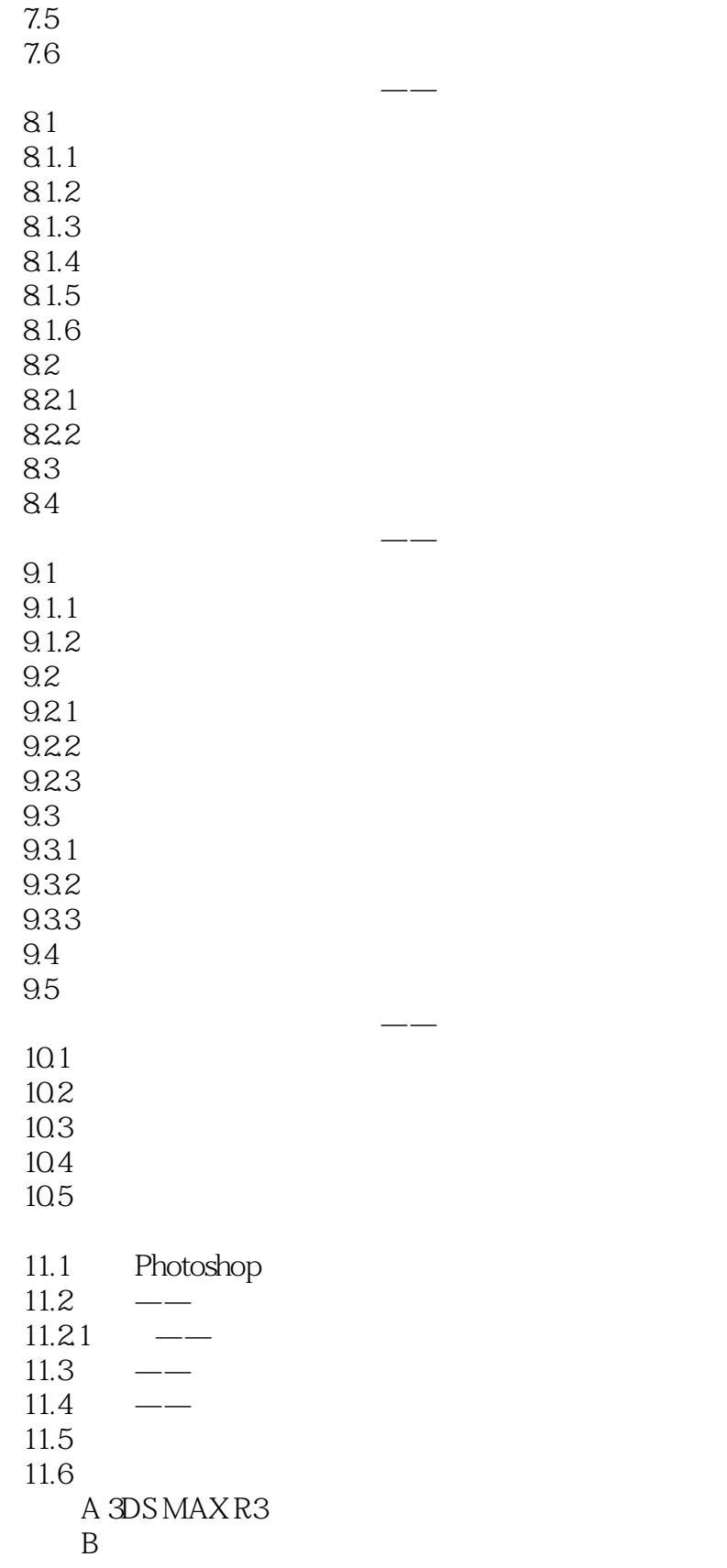

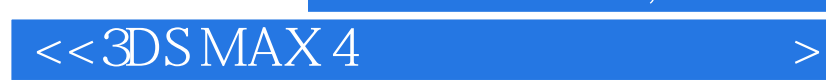

本站所提供下载的PDF图书仅提供预览和简介,请支持正版图书。

更多资源请访问:http://www.tushu007.com

, tushu007.com